## Chapter 341

## Multi-Arm Superiority by a Margin Tests for the Difference Between Treatment and Control Means Allowing Unequal Variance

## Introduction

This module computes power and sample size for multiple superiority by a margin tests of treatment means versus a control mean when no assumption of equal variances for the group populations is made. This is commonly known as the Aspin-Welch test, Welch's t-test (Welch, 1937), or the Satterthwaite method. Sample size formulas for superiority by a margin tests of two means are presented in Chow et al. (2018) pages 50-51.

In this design, there are *k* treatment groups and one control group. A mean is measured in each group. A total of *k* hypothesis tests are anticipated, each comparing a treatment group with the common control group using a t-test of the difference between two means.

The Bonferroni adjustment of the type I error rate may be optionally made because several comparisons are being tested using the same data. Making a multiplicity adjustment is usually recommended, but not always. In fact, Saville (1990) advocates not applying it and Machin, Campbell, Tan, and Tan (2018) include omitting it as a possibility.

## Background

Whether you want to test several doses of a single treatment or several types of treatments, good research practice requires that each treatment be compared with a control. For example, a popular three-arm design consists of three groups: control, treatment A, and treatment B. Two tests are run: treatment A versus control and treatment B versus the same control. This design avoids having to obtain a second control group for treatment B. Besides the obvious efficiency in subjects, it may be easier to recruit subjects if their chances of receiving the new treatment are better than 50-50.

## **Technical Details**

Suppose you want to compare k treatment groups with means  $\mu_i$  and sample sizes  $N_i$  and one control group with mean  $\mu_C$  and sample size  $N_C$ . The total sample size is  $N = N_1 + N_2 + \cdots + N_k + N_C$ .

## Superiority by a Margin Tests

A *superiority by a margin test* tests that the treatment mean is better than the control mean by more than the small, superiority margin called *SM*. The actual direction of the hypothesis depends on the response variable being studied.

In the following sections, define  $\delta_i = \mu_i - \mu_C$ .

#### Case 1: High Values Better

If higher values are better, the hypotheses are arranged so that rejecting the null hypothesis implies that the treatment mean is at least a small amount above the control mean. In this case SM > 0. The value of  $\delta$  at which power is calculated is often set to zero.

The null and alternative hypotheses are

$$H_{0i}$$
:  $\mu_i - \mu_C \le SM$  vs.  $H_{1i}$ :  $\mu_i - \mu_C > SM$   $H_{0i}$ :  $\mu_i \le \mu_C + SM$  vs.  $H_{1i}$ :  $\mu_i > \mu_C + SM$  vs.  $H_{1i}$ :  $\delta_i > SM$ 

## Case 2: High Values Worse

If lower values are better, the hypotheses are arranged so that rejecting the null hypothesis implies that the treatment mean is more than a small amount below the control mean. In this case SM < 0. The value of  $\delta$  at which power is calculated is often set to zero.

The null and alternative hypotheses are

$$H_{0i}$$
:  $\mu_i - \mu_C \ge SM$  vs.  $H_{1i}$ :  $\mu_i - \mu_C < SM$   $H_{0i}$ :  $\mu_i \ge \mu_C + SM$  vs.  $H_{1i}$ :  $\mu_i < \mu_C + SM$  vs.  $H_{1i}$ :  $\delta_i \ge SM$  vs.  $H_{1i}$ :  $\delta_i < SM$ 

### Two-Sample Unequal-Variance T-Test (Welch's T-Test) Statistic

Welch (1938) proposed the following test statistic when the two variances are not assumed to be equal.

A suitable Type I error probability is chosen for the test, the data are collected, and a t-statistic is generated using the formula

$$t = \frac{(\bar{x}_i - \bar{x}_C) - SM}{\sqrt{\frac{S_i^2}{N_i} + \frac{S_C^2}{N_C}}}$$

where

$$\bar{X}_i = \frac{\sum_{j=1}^{N_i} X_{ij}}{N_i}$$

$$s_{i} = \frac{\sum_{j=1}^{N_{i}} (X_{ij} - \bar{X}_{i})^{2}}{N_{i} - 1}$$

This *t*-statistic follows a *t* distribution approximately, with estimated degrees of freedom

$$df' = \frac{\left(\frac{s_i^2}{N_i} + \frac{s_C^2}{N_C}\right)^2}{\frac{1}{N_i - 1} \left(\frac{s_i^2}{N_i}\right)^2 + \frac{1}{N_C - 1} \left(\frac{s_C^2}{N_C}\right)^2}$$

#### **Power Calculation**

This section describes the procedure for computing the power from the  $N_i$  and  $N_C$ ,  $\alpha$ , the assumed  $\mu_i$  and  $\mu_C$ , and the assumed standard deviations,  $\sigma_i$  and  $\sigma_C$ . Two good references for these general methods are Julious (2010) and Chow, Shao, Wang, and Lokhnygina (2018), although these texts do not specifically cover the Aspin-Welch-Satterthwaite t-test methods.

The figure below gives a visual representation for the calculation of power for a one-sided test.

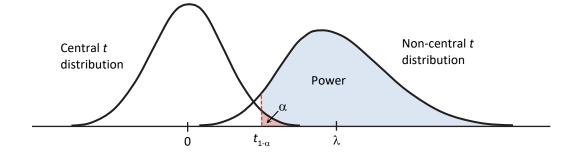

Multi-Arm Superiority by a Margin Tests for the Diff. Between Treat. and Control Means Allowing Unequal Variance

If we call the assumed difference between the means,  $\delta_i = \mu_i - \mu_C$ , the steps for calculating the power are as follows:

1. Find  $t_{1-\alpha}$  based on the central-t distribution with degrees of freedom,

$$df_i = \frac{\left(\frac{\sigma_i^2}{N_i} + \frac{\sigma_C^2}{N_C}\right)^2}{\frac{1}{N_i - 1} \left(\frac{\sigma_i^2}{N_i}\right)^2 + \frac{1}{N_C - 1} \left(\frac{\sigma_C^2}{N_C}\right)^2}.$$

2. Calculate the non-centrality parameter:

$$\lambda_i = \frac{\delta_i}{\sqrt{\frac{\sigma_i^2}{N_i} + \frac{\sigma_C^2}{N_C}}}.$$

3. Calculate the power as the probability that the test statistic t is greater than  $t_{1-\alpha}$  under the non-central-t distribution with non-centrality parameter  $\lambda_i$ 

$$Power = Pr_{Non-central-t}(t > t_{1-\alpha}|df_i, \lambda_i).$$

The algorithms for calculating power for the opposite direction are analogous.

When solving for sample size, **PASS** uses this same power calculation formulation, but performs a binary search to determine the sample size.

## **Multiplicity Adjustment**

Because *k* t-tests between treatment groups and the control group are run when analyzing the results of this study, many statisticians recommend that the Bonferroni adjustment be applied. This adjustment is easy to apply: the value of alpha that is used in the test is found by dividing the original alpha by the number of tests. For example, if the original alpha is set at 0.05 and the number of treatment (not including the control) groups is five, the individual tests will be conducted using an alpha of 0.01.

The main criticism of this procedure is that if there are many tests, the value of alpha becomes very small. To mitigate against this complaint, some statisticians recommend separating the treatment groups into those that are of primary interest and those that are of secondary interest. The Bonferroni adjustment is made by the using the number of primary treatments rather than the total number of treatments.

There are some who advocate ignoring the adjustment entirely in the case of randomized clinical trials. See for example Saville (1990) and the discussion in chapter 14 of Machin, Campbell, Tan, and Tan (2018).

## Size of the Control Group

Because the control group is used over and over, some advocate increasing the number of subjects in this group. The standard adjustment is to include  $\sqrt{k}$  subjects in the control group for each subject in one of the treatment groups. See Machin, Campbell, Tan, and Tan (2018, pages 231-232). Note that usually, the treatment groups all have the same size.

## Example 1 - Finding the Sample Size

A parallel-group clinical trial is being designed to compare three treatment therapies against the standard therapy. Higher values of the response are desirable. Suppose the standard therapy has a mean response of 9.3. The investigators would like a sample size large enough to find statistical significance at the 0.025 level when the actual mean responses of the three treatments are all 12.1 and the power of each test is 0.80. The superiority margin will be set to 20% of the control mean. Since higher values are desirable, the margin will be positive. The result is SM = 1.86.

They want to consider standard deviations of 2.7 in the control group and 3.5 in the three treatment groups. To investigate the sensitivity of the sample sizes to the values of the standard deviations, additional runs with a set of standard deviations 20% higher than those selected and another set 20% lower will be made. These runs are made using the standard deviation multiplier option with K = 0.8, 1.0, and 1.2.

Following standard procedure, the control group multiplier will be set to  $\sqrt{k} = \sqrt{3} = 1.732$  since the control group is used for three comparisons in this design.

#### Setup

If the procedure window is not already open, use the PASS Home window to open it. The parameters for this example are listed below and are stored in the **Example 1** settings file. To load these settings to the procedure window, click **Open Example Settings File** in the Help Center or File menu.

| Solve For                                                                                 | Sample Size                                                  |
|-------------------------------------------------------------------------------------------|--------------------------------------------------------------|
| Higher Means Are                                                                          | Better (H1: δ > SM)                                          |
| Power of Each Test                                                                        | 0.80                                                         |
| Overall Alpha                                                                             | 0.025                                                        |
| Bonferroni Adjustment                                                                     | Standard Bonferroni                                          |
| Group Allocation                                                                          | Enter Group Allocation Pattern, solve for group sample sizes |
| SM (Superiority Margin)                                                                   | 1.86                                                         |
| Control Mean                                                                              | 9.3                                                          |
| Control Standard Deviation                                                                | 2.7                                                          |
| Control Sample Size Allocation                                                            | 1.732                                                        |
| Set A Number of Groups                                                                    | 3                                                            |
| Set A Mean                                                                                | 12.1                                                         |
| Set A Standard Deviation                                                                  | 3.5                                                          |
| Set A Sample Size Allocation                                                              | 1                                                            |
| Set B Number of Groups                                                                    | 0                                                            |
| Set C Number of Groups                                                                    | 0                                                            |
| Set D Number of Groups                                                                    | 0                                                            |
| More                                                                                      | Unchecked                                                    |
| Add sets of standard deviations with . different magnitudes, but identical ratio patterns | Checked                                                      |

Multi-Arm Superiority by a Margin Tests for the Diff. Between Treat. and Control Means Allowing Unequal Variance

## **Output**

Click the Calculate button to perform the calculations and generate the following output.

#### **Numeric Reports**

#### **Numeric Results**

Solve For:

Sample Size

Group Allocation:

Enter Group Allocation Pattern, solve for group sample sizes

Test Type:

Unequal-Variance T-Test

Higher Means Are:

Hypotheses: Number of Groups: H0:  $\delta \leq SM$  vs. H1:  $\delta > SM$ 

Bonferroni Adjustment: Standard Bonferroni (Divisor = 3)

|                                                                              | D,                                    | ower                                                                                                    | Sai                                                                                                    | mple Size                                                                                                    |                                                                                                    |                                                                                                    | Superiority                                                                                                    | Standa                                                     | rd Deviation                                                                                                    |                                                                                         | Alpha                                                                |
|------------------------------------------------------------------------------|---------------------------------------|----------------------------------------------------------------------------------------------------|----------------------------------------------------------------------------------------------------|----------------------------------------------------------------------------------------------------|----------------------------------------------------------------------------------------------------|----------------------------------------------------------------------------------------------------|----------------------------------------------------------------------------------------------------|------------------------------------------------------------|----------------------------------------------------------------------------------------------------|-----------------------------------------------------------------------------------------|----------------------------------------------------------------------|
| Comparison                                                                   | Target                                | Actual                                                                                                    | Ni                                                                                                    | Allocation                                                                                                    | Mean<br>µi                                                                                                    | Difference<br>δi                                                                                                    | Margin<br>SM                                                                                                    | Value<br>σi                                                | Multiplier<br>K                                                                                                    | Overall                                                                                 | Bonferroni-<br>Adjusted                                              |
| Control                                                                      |                                       |                                                                                                    | 220                                                                                                    | 1.732                                                                                                    | 9.3                                                                                                    |                                                                                                    |                                                                                                    | 2.16                                                       | 0.8                                                                                                    |                                                                                         |                                                                      |
| vs A1                                                                        | 0.8                                   | 0.80178                                                                                                    | 127                                                                                                    | 1.000                                                                                                    | 12.1                                                                                                    | 2.8                                                                                                    | 1.86                                                                                                    | 2.80                                                       | 0.8                                                                                                    | 0.025                                                                                   | 0.00833                                                              |
| vs A2                                                                        | 0.8                                   | 0.80178                                                                                                    | 127                                                                                                    | 1.000                                                                                                    | 12.1                                                                                                    | 2.8                                                                                                    | 1.86                                                                                                    | 2.80                                                       | 0.8                                                                                                    | 0.025                                                                                   | 0.00833                                                              |
| vs A3                                                                        | 0.8                                   | 0.80178                                                                                                    | 127                                                                                                    | 1.000                                                                                                    | 12.1                                                                                                    | 2.8                                                                                                    | 1.86                                                                                                    | 2.80                                                       | 0.8                                                                                                    | 0.025                                                                                   | 0.00833                                                              |
| Total                                                                        |                                       |                                                                                                    | 601                                                                                                    |                                                                                                    |                                                                                                    |                                                                                                    |                                                                                                    |                                                            |                                                                                                    |                                                                                         |                                                                      |
| Control                                                                      |                                       |                                                                                                    | 341                                                                                                    | 1.732                                                                                                    | 9.3                                                                                                    |                                                                                                    |                                                                                                    | 2.70                                                       | 1.0                                                                                                    |                                                                                         |                                                                      |
| vs A1                                                                        | 0.8                                   | 0.80060                                                                                                    | 197                                                                                                    | 1.000                                                                                                    | 12.1                                                                                                    | 2.8                                                                                                    | 1.86                                                                                                    | 3.50                                                       | 1.0                                                                                                    | 0.025                                                                                   | 0.00833                                                              |
| vs A2                                                                        | 0.8                                   | 0.80060                                                                                                    | 197                                                                                                    | 1.000                                                                                                    | 12.1                                                                                                    | 2.8                                                                                                    | 1.86                                                                                                    | 3.50                                                       | 1.0                                                                                                    | 0.025                                                                                   | 0.00833                                                              |
| vs A3                                                                        | 0.8                                   | 0.80060                                                                                                    | 197                                                                                                    | 1.000                                                                                                    | 12.1                                                                                                    | 2.8                                                                                                    | 1.86                                                                                                    | 3.50                                                       | 1.0                                                                                                    | 0.025                                                                                   | 0.00833                                                              |
| Total                                                                        |                                       |                                                                                                    | 932                                                                                                    |                                                                                                    |                                                                                                    |                                                                                                    |                                                                                                    |                                                            |                                                                                                    |                                                                                         |                                                                      |
| Control                                                                      |                                       |                                                                                                    | 490                                                                                                    | 1.732                                                                                                    | 9.3                                                                                                    |                                                                                                    |                                                                                                    | 3.24                                                       | 1.2                                                                                                    |                                                                                         |                                                                      |
| vs A1                                                                        | 0.8                                   | 0.80074                                                                                                    | 283                                                                                                    | 1.000                                                                                                    | 12.1                                                                                                    | 2.8                                                                                                    | 1.86                                                                                                    | 4.20                                                       | 1.2                                                                                                    | 0.025                                                                                   | 0.00833                                                              |
| vs A2                                                                        | 0.8                                   | 0.80074                                                                                                    | 283                                                                                                    | 1.000                                                                                                    | 12.1                                                                                                    | 2.8                                                                                                    | 1.86                                                                                                    | 4.20                                                       | 1.2                                                                                                    | 0.025                                                                                   | 0.00833                                                              |
| vs A3                                                                        | 0.8                                   | 0.80074                                                                                                    | 283                                                                                                    | 1.000                                                                                                    | 12.1                                                                                                    | 2.8                                                                                                    | 1.86                                                                                                    | 4.20                                                       | 1.2                                                                                                    | 0.025                                                                                   | 0.00833                                                              |
| VS A3                                                                        | 0.0                                   | 0.0007 4                                                                                                    | 200                                                                                                    | 1.000                                                                                                    |                                                                                                    |                                                                                                    |                                                                                                    |                                                            | 1.4                                                                                                    | 0.0_0                                                                                   |                                                                      |
| Total                                                                        |                                       | The group                                                                                                    | 1339<br>that is                                                                                                    | involved in t                                                                                                    | he com                                                                                                    | parison betw                                                                                                    | reen the treatr                                                                                                    |                                                            |                                                                                                    |                                                                                         |                                                                      |
| Total Comparison Target Powe                                                 | 7                                     | The group<br>line. The<br>The power                                                                                                    | that is compa                                                                                                    | involved in t                                                                                                    | he com<br>de using<br>probabil                                                                                                    | parison betw<br>the differentity of rejectir                                                                                                    | reen the treatr                                                                                                    | ment and                                                   | d control disp                                                                                                    | olayed on                                                                               | this report                                                          |
| Total<br>————————————————————————————————————                                | er 7                                  | Γhe group<br>line. The<br>Γhe power<br>is of the                                                                                                    | that is compared desire compared compared to the compared to the compared to t | involved in tarison is madd. Power is rison shown                                                                                                    | he com<br>de using<br>probabil                                                                                                    | parison betw<br>the differentity of rejectir                                                                                                    | reen the treatr                                                                                                    | ment and                                                   | d control disp                                                                                                    | olayed on                                                                               | this report                                                          |
| Total Comparison Target Powe                                                 | r 7                                   | The group line. The Γhe power is of the Γhe power Γhe number                                                                                                    | that is compared desire actual er of su                                                                                                    | involved in turison is madd. Power is rison shown by achieved.                                                                                                    | he comple using probabile on this                                                                                                    | parison betw<br>the differentity of rejecting<br>line only.<br>up. The total                                                                                                    | reen the treatr                                                                                                    | ment and                                                   | d control disp                                                                                                    | olayed on<br>ompariso                                                                   | this report                                                          |
| Total Comparison Target Powe Actual Powel                                    | r 7                                   | The group line. The Fhe power is of the Fhe power Fhe number sum of a Fhe group                                                                                                    | that is compared desire actually actually individually sample                                                                                                    | involved in tarison is madd. Power is rison shown by achieved. bjects in the dual group s                                                                                                    | he comple using probabil on this ith grousample stion ratio                                                                                                    | parison betw<br>the differen-<br>ity of rejectir<br>line only.<br>up. The total<br>sizes.<br>o of the ith gi                                                                                                    | reen the treatr<br>ce.<br>ng a false null                                                                                    | ment and hypothe                                           | d control disposes for this color the gro                                                                                                    | olayed on<br>ompariso<br>ups is equ                                                     | this report  n. This power  ual to the                               |
| Total Comparison Target Powe Actual Powel Ni                                 | r 7                                   | The group line. The Fower is of the Fower The number sum of a The group number of                                                                                                    | that is compared desire compared actuallier of sull indivisional sample of subject of subject of su | involved in tarison is made. Power is d. Power is justine and the properties of the dual group set is a size allocate assigne                                                                                                    | he comple using probabil on this eith grous ample stion ratiod to the                                                                                                    | parison betw<br>the differen-<br>ity of rejectir<br>line only.<br>up. The total<br>sizes.<br>o of the ith gr                                                                                                    | reen the treatr<br>ce.<br>ng a false null<br>sample size s                                                                   | ment and<br>hypothe<br>shown be<br>ue on ea                | d control disposits for this control disposition disposition the group ch row representation disposition.                                                                                                    | olayed on<br>ompariso<br>ups is equesents the                                           | this report  n. This power  ual to the  relative                     |
| Total Comparison Target Power Actual Power Ni Allocation μί δί               | 7<br>r 7<br>7                         | The group line. The power is of the common factor of the common factor of the group number of the mean mean.                                                                                                    | that is compared desire compared actualler of sull indivision sample of the ince be                                                                                                    | involved in tarison is made. Power is d. Power is justine and the properties of the dual group set is size allocated acts assigned the group at which is size allocated acts assigned the group at which is size allocated acts assigned the group at which is size allocated acts assigned the group at which is size allocated acts assigned the group at which is size allocated acts assigned the group at which is size allocated acts as size allocated acts as size allocated acts as size allocated acts are size as size allocated acts as size allocated acts are size as size allocated acts are size as size allocated acts are size as size allocated acts are size as size allocated acts are size as size allocated acts are size as size allocated acts are size as size allocated acts are size as size allocated acts are size as size allocated acts are size as size allocated acts are size as size allocated acts are size as size allocated acts are size as size as si | he comple using probabil on this ith grouample stion ratiod to the which the                                                                                                    | parison betw<br>the differen-<br>ity of rejectir<br>line only.<br>up. The total<br>sizes.<br>o of the ith grands<br>group.<br>e power is co                                                                                                    | reen the treatr<br>ce.<br>ng a false null<br>sample size s<br>roup. The valu                                                 | ment and<br>hypothe<br>shown be<br>ue on ea                | d control disposits for this contains the disposition of the disposition of the dispositi | olayed on<br>ompariso<br>ups is equesents the                                           | this report  n. This power  ual to the  relative  trol group         |
| Total  Comparison  Target Power  Actual Power  Ni  Allocation  µi            | 7<br>r 7<br>7                         | The group line. The power is of the of the fine number of a first proup number of the mean mean.                                                                                                    | that is compared desire compared actualler of sull individualler of the ince bed.                                                                                                    | involved in tarison is made. Power is rison shown by achieved. bjects in the dual group se size allocated assigned the group at tween the itles.                                                                                                    | he comple using probabil on this tith grous ample stion ratiod to the which the treatment of the complete that the treatment of the complete that the treatment of the complete that the treatment of the complete that the treatment of the complete that the complete that the complete | parison betw<br>the differen-<br>ity of rejectir<br>line only.<br>up. The total<br>sizes.<br>o of the ith group.<br>e power is content mean ar                                                                                                    | reen the treatr<br>ce.<br>ng a false null<br>sample size s<br>roup. The valu<br>omputed. The                                 | hypothe<br>shown be<br>ue on ea<br>first row<br>mean (µ    | d control disposits for this contains the disposition of the disposition of the dispositi | olayed on<br>ompariso<br>ups is equesents the                                           | this report  n. This power  ual to the  relative  trol group         |
| Total  Comparison  Target Power  Actual Power  Ni  Allocation  ui  Si        | 7 7 7 7 7 7 7 7 7 7 7 7 7 7 7 7 7 7 7 | The group line. The Fine power is of the compute of the group number of the mean mean. The differe compute the margin                                                                                                    | that is compa desire comparactually actually individually sample of the ince bed.                                                                                                    | involved in the trison is made. A power is the control of the control of the cont | he complete using probabil on this at the ground ample stion ration to the which the treatment as scale                                                                                                    | parison between the difference ity of rejectir line only.  up. The total sizes. of the ith gray group. e power is content mean arrof the mean                                                                                                    | reen the treatroce. Ing a false null sample size stroup. The value omputed. The and the control difference. S                | hypothe<br>shown be<br>ue on ea<br>first row<br>mean (µ    | d control disposits for this contains the disposition of the disposition of the dispositi | olayed on<br>ompariso<br>ups is equesents the                                           | this report  n. This power  ual to the  relative  trol group         |
| Total  Comparison  Target Power  Actual Power  Ni  Allocation  μί  δί  SM σί | 7 7 7 7 7 7 7 7 7 7 7 7 7 7 7 7 7 7 7 | The group line. The Fine power is of the component of a sum of a sum of a s | that is compared desire compared actually individually individually for the ince bed.                                                                                                    | involved in tarison is madd. Power is disconshown by achieved. bjects in the dual group sees size allocated assignet the group at the tween the itle periority in the intion of the                                                                                                    | he complete using probabil on this ith group ample stion ratiod to the which the treatment of the scale responsi                                                                                                    | parison between the difference ity of rejectir line only.  up. The total sizes. of the ith group. e power is content mean are of the mean ses within this                                                                                                    | reen the treatroce.  Ing a false null  sample size stroup. The valu  omputed. The  ind the control  difference. Stiss group. | ment and hypothe shown be ue on ea first row mean (µM > 0. | d control disposits for this contains processed to contains processed in a contain to the contain to the control of the control of the contro | olayed on<br>ompariso<br>ups is equesents the<br>esents the<br>c, the con<br>ich the po | this report  n. This power  ual to the  relative  trol group         |
| Total Comparison Target Power Actual Power Ni Allocation  µi                 | 7 7 7 7 7 7 7 7 7 7 7 7 7 7 7 7 7 7 7 | Fine group line. The Fine power is of the common farms of a fine group number of the mean mean. The differe compute fine standafine multip                                                                                                    | that is compared desire compared actually actually sample of subject of the ince bed. In of supard devilier that                                                                                                    | involved in turison is madd. Power is disconshown by achieved, bjects in the dual group sets assigned the group at tween the itt beriority in the itt was applied.                                                                                                    | he comple using probabil on this eith group ample stion ratiod to the which the treatment of the scale responsed to form                                                                                                    | parison between the differencity of rejectir line only.  up. The total sizes.  o of the ith group.  e power is content mean are of the mean ses within thin the group is the group is the g | reen the treatroce. Ing a false null sample size stroup. The value omputed. The and the control difference. S                | ment and hypothe shown be ue on ea first row mean (µM > 0. | d control displays for this contains processed at the contains processed at the contains processed at the contains processed at the contains processed at the contains processed at the contains processed at the contains processed at the contains processed at the contains at the contains | olayed on<br>ompariso<br>ups is equesents the<br>cs, the con<br>ich the po              | this report  n. This power  ual to the  relative  trol group  wer is |

Multi-Arm Superiority by a Margin Tests for the Diff. Between Treat. and Control Means Allowing Unequal Variance

#### **Summary Statements**

A parallel, 4-group design (with one control group and 3 treatment groups) will be used to test whether the mean for each treatment group is superior to the control group mean by a margin, with a superiority margin of 1.86 (H0:  $\delta \leq 1.86$  versus H1:  $\delta > 1.86$ ,  $\delta = \mu i - \mu c$ ). In this study, higher means are considered to be better. The superiority-by-a-margin hypotheses will be evaluated using 3 one-sided, two-sample, Bonferroni-adjusted, unequal-variance (Welch's) t-tests, with an overall (experiment-wise) Type I error rate ( $\alpha$ ) of 0.025. The group standard deviations (beginning with the control group) are assumed to be 2.16, 2.8, 2.8, and 2.8. The control group mean is assumed to be 9.3. To detect the treatment means 12.1, 12.1, and 12.1 with at least 80% power for each test, the control group sample size needed will be 220 and the number of needed subjects for the treatment groups will be 127, 127, and 127 (totaling 601 subjects overall).

#### **Dropout-Inflated Sample Size**

| Group | Dropout Rate | Sample Size<br>Ni | Dropout-<br>Inflated<br>Enrollment<br>Sample Size<br>Ni' | Expected<br>Number of<br>Dropouts<br>Di |
|-------|--------------|-------------------|----------------------------------------------------------|-----------------------------------------|
| 1     | 20%          | 220               | 275                                                      | 55                                      |
| 2     | 20%          | 127               | 159                                                      | 32                                      |
| 3     | 20%          | 127               | 159                                                      | 32                                      |
| 4     | 20%          | 127               | 159                                                      | 32                                      |
| Total |              | 601               | 752                                                      | 151                                     |
| 1     | 20%          | 341               | 427                                                      | 86                                      |
| 2     | 20%          | 197               | 247                                                      | 50                                      |
| 3     | 20%          | 197               | 247                                                      | 50                                      |
| 4     | 20%          | 197               | 247                                                      | 50                                      |
| Total |              | 932               | 1168                                                     | 236                                     |
| 1     | 20%          | 490               | 613                                                      | 123                                     |
| 2     | 20%          | 283               | 354                                                      | 71                                      |
| 3     | 20%          | 283               | 354                                                      | 71                                      |
| 4     | 20%          | 283               | 354                                                      | 71                                      |
| Total |              | 1339              | 1675                                                     | 336                                     |

| Group        | Lists the group numbers.                                                                                                    |
|--------------|----------------------------------------------------------------------------------------------------|
| Dropout Rate | The percentage of subjects (or items) that are expected to be lost at random during the course of the study and for whom no response data will be collected (i.e., will be treated as "missing"). Abbreviated as DR.        |
| Ni           | The evaluable sample size for each group at which power is computed (as entered by the user). If Ni subjects                                                                                                    |
|              | are evaluated out of the Ni' subjects that are enrolled in the study, the design will achieve the stated power.                                                                                                    |
| Ni'          | The number of subjects that should be enrolled in each group in order to obtain Ni evaluable subjects, based on the assumed dropout rate. Ni' is calculated by inflating Ni using the formula Ni' = Ni / (1 - DR), with Ni' |
|              | always rounded up. (See Julious, S.A. (2010) pages 52-53, or Chow, S.C., Shao, J., Wang, H., and                                                                                                    |
|              | Lokhnygina, Y. (2018) pages 32-33.)                                                                                                    |
| Di           | The expected number of dropouts in each group. Di = Ni' - Ni.                                                                                                    |

#### **Dropout Summary Statements**

Anticipating a 20% dropout rate, group sizes of 275, 159, 159, and 159 subjects should be enrolled to obtain final group sample sizes of 220, 127, 127, and 127 subjects.

Multi-Arm Superiority by a Margin Tests for the Diff. Between Treat. and Control Means Allowing Unequal Variance

#### References

Chow, S.C., Shao, J., Wang, H., and Lokhnygina, Y. 2018. Sample Size Calculations in Clinical Research, 3rd Edition. Chapman & Hall/CRC. Boca Raton, FL. Pages 86-88.

Machin, D., Campbell, M.J., Tan, S.B, and Tan, S.H. 2018. Sample Sizes for Clinical, Laboratory, and Epidemiology Studies, 4th Edition. Wiley Blackwell.

Julious, Steven A. 2004. 'Tutorial in Biostatistics. Sample sizes for clinical trials with Normal data.' Statistics in Medicine, 23:1921-1986.

Welch, B.L. 1938. 'The significance of the difference between two means when the population variances are unequal.' Biometrika, 29, 350-362.

Zar, Jerrold H. 1984. Biostatistical Analysis (Second Edition). Prentice-Hall. Englewood Cliffs, New Jersey.

This report shows the numeric results of this power study. Notice that the results are shown in blocks of three rows at a time. Each block represents a single design.

#### **Plots Section**

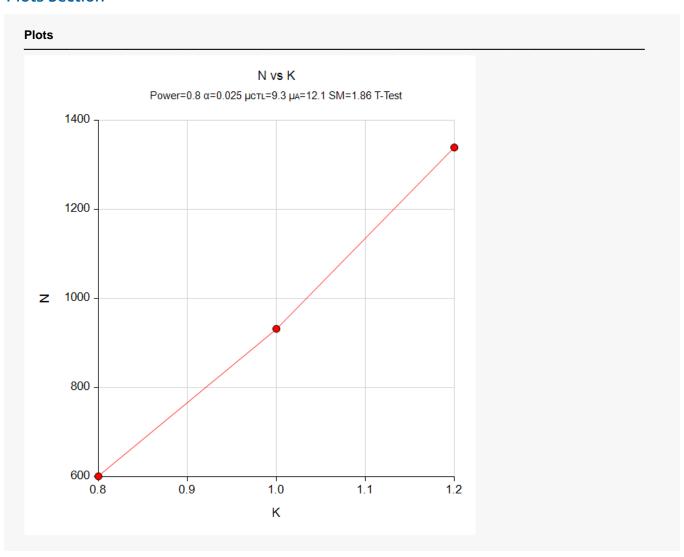

This plot gives a visual presentation to the results in the Numeric Report. We can quickly see the impact on the sample size of changing the standard deviation magnitude.

# Example 2 – Validation using a Previously Validated Procedure

We could not find a validation result in the statistical literature, so we will use a previously validated **PASS** procedure (**Two-Sample T-Tests for Superiority by a Margin Allowing Unequal Variance**) to produce the results for the following example.

A parallel-group clinical trial is being designed to compare three treatment therapies against the standard therapy. Higher values of the response are desirable. Suppose the standard therapy has a mean response of 9.3. The investigators would like a sample size large enough to find statistical significance at the 0.025 level when the actual mean responses of the three treatments are all 12.1 and the power of each test is 0.80. The superiority margin will be set to 20% of the control mean. Since higher values are desirable, the margin will be positive. The result is SM = 1.86.

They want to consider standard deviations of 2.7 in the control group and 3.5 in the three treatment groups. The sample sizes of all groups will be equal.

The **Two-Sample T-Tests for Superiority by a Margin Allowing Unequal Variance** procedure is set up as follows.

| Solve For                          | Sample Size                         |
|------------------------------------|-------------------------------------|
| Higher Means Are                   | Better (H1: δ > SM)                 |
| Power                              | 0.8                                 |
| Alpha                              | <b>0.00833</b> (which is Alpha / k) |
| Group Allocation                   | Equal (N1 = N2)                     |
| SM (Superiority Margin)            | 1.86                                |
| δ (Actual Difference to Detect)    | 2.8                                 |
| σ1 (Standard Deviation of Group 1) | 2.7                                 |
| σ2 (Standard Deviation of Group 2) | 3.5                                 |

This set of options generates the following report.

234

234

468

Numeric Results

8.0

0.80182

| Target                               | Actual   | N1                                  | N2        | N  | SM                    | δ                  | σ1 | σ2            | Alpha |
|--------------------------------------|----------|-------------------------------------|-----------|----|-----------------------|--------------------|----|---------------|-------|
| Pow                                  | er       | Sa                                  | ample Siz | :e | Superiority<br>Margin | Mean<br>Difference |    | dard<br>ation |       |
| Difference<br>Higher Me<br>Hypothese | ans Are: | δ = μ1 - μ2<br>Better<br>H0: δ ≤ SN |           |    | M                     |                    |    |               |       |
| Solve For:<br>Test Type              | •        |                                     | ole Welch | •  | ual-Variance T-Te     | est                |    |               |       |

In order to maintain a power of 80% for all three groups, it is apparent that the groups will all need to have a sample size of 234 per group. This table contains the validation values. We will now run these values through the current procedure and compare the results with these values.

1.86

2.8

2.7

3.5

0.00833

#### Setup

If the procedure window is not already open, use the PASS Home window to open it. The parameters for this example are listed below and are stored in the **Example 2** settings file. To load these settings to the procedure window, click **Open Example Settings File** in the Help Center or File menu.

| Solve For                                                                               | Sample Size            |
|-----------------------------------------------------------------------------------------|------------------------|
| Higher Means Are                                                                        | Better (H1: δ > SM)    |
| Power of Each Test                                                                      | 0.80                   |
| Overall Alpha                                                                           | 0.025                  |
| Bonferroni Adjustment                                                                   | Standard Bonferroni    |
| Group Allocation                                                                        | Equal (Nc = N1 = N2 =) |
| SM (Superiority Margin)                                                                 | 1.86                   |
| Control Mean                                                                            | 9.3                    |
| Control Standard Deviation                                                              | 2.7                    |
| Set A Number of Groups                                                                  | 3                      |
| Set A Mean                                                                              | 12.1                   |
| Set A Standard Deviation                                                                | 3.5                    |
| Set B Number of Groups                                                                  | 0                      |
| Set C Number of Groups                                                                  | 0                      |
| Set D Number of Groups                                                                  | 0                      |
| More                                                                                    | Unchecked              |
| Add sets of standard deviations with different magnitudes, but identical ratio patterns | Unchecked              |

## **Output**

Click the Calculate button to perform the calculations and generate the following output.

| Solve For:<br>Group Allocatic<br>Test Type:<br>Higher Means A<br>Hypotheses:<br>Number of Gro<br>Bonferroni Adju | on: E<br>U<br>Are: B<br>H<br>ups: 4 | ample Size<br>qual (Nc = N1<br>nequal-Varian<br>etter<br>0: δ ≤ SM vs<br>tandard Bonfe | ce T-Test            |                          |                  |                             |                               |               |                                  |
|----------------------------------------------------------------------------------------------------|-------------------------------------|----------------------------------------------------------------------------------------|----------------------|--------------------------|------------------|-----------------------------|-------------------------------|---------------|----------------------------------|
|                                                                                                    |                                     |                                                                                        | 01                   |                          |                  |                             |                               | Alpha         |                                  |
|                                                                                                    | ь                                   | 014/0F                                                                                 | Comple               |                          |                  | Superiority                 | Ctandard                      | 4             | Alpha                            |
| Comparison                                                                                                    | Po-                                 | ower<br>————————————————————————————————————                                           | Sample<br>Size<br>Ni | Mean<br>µi               | Difference<br>δi | Superiority<br>Margin<br>SM | Standard<br>Deviation<br>σi   | Overall       | Alpha<br>Bonferroni-<br>Adjusted |
| Comparison Control                                                                                               |                                     |                                                                                        | Size                 |                          |                  | Margin                      | Deviation                     |               | Bonferroni-                      |
|                                                                                                    |                                     |                                                                                        | Size<br>Ni           | μi                       |                  | Margin                      | Deviation<br>σi               |               | Bonferroni-                      |
| Control                                                                                                    | Target                              | Actual                                                                                 | Size<br>Ni<br>234    | μi<br>9.3                | δί               | Margin<br>SM                | Deviation<br>σi<br>2.7        | Overall       | Bonferroni-<br>Adjusted          |
| Control<br>vs A1                                                                                                 | Target                              | <b>Actual</b> 0.80186                                                                  | 234<br>234           | <b>μi</b><br>9.3<br>12.1 | δi<br>2.8        | Margin<br>SM<br>1.86        | Deviation<br>σi<br>2.7<br>3.5 | Overall 0.025 | Bonferroni-<br>Adjusted          |

As you can see, the sample sizes are all 234. This matches the sample size found in the validation run above. The procedure is validated.